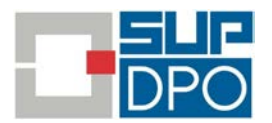

## **Recommandations SupDPO aux Référents et Jurys Parcoursup**

Public visé : commissions d'examen des vœux (CEV) et référents Parcoursup

## **Sommaire**

- 1. [Comment rédiger l'Analyse d'Impact pour la Protection des Données \(«](#page-0-0) AIPD ») de Parcoursup1
- 2. [Conseils et recommandations en matière de sécurité des données.............................................](#page-2-0) 3

## <span id="page-0-0"></span>1. Méthode pour rédiger l'Analyse d'Impact pour la Protection des Données de Parcoursup

Les acteurs de la rédaction d'une Analyse d'Impact pour la Protection des Données (ci-après « AIPD »)

- Concernant l'AIPD Parcoursup le rôle du Délégué à la protection des données (ci-après « DPO ») est d'accompagner les services en charge du projet aux côté du Responsable de la sécurité des systèmes d'information (ci-après « RSSI ») et des directions du numérique (ci-après « Dnum »). L'établissement doit désigner un chargé de projet dans le périmètre d'exploitation des données des candidatures. Une des fonctions appropriées est le référent Parcoursup ;
- Le DPO peut proposer une méthodologie notamment afin d'articuler l'AIPD cadre proposée par le MESRI avec l'AIPD de votre établissement ;
- Les métiers associés à l'AIPD sont la scolarité centrale, les personnes habilitées au sein de l'outil Parcoursup (secrétariats et présidence/commission d'examen des vœux (ci-après « CEV »)), la Dnum et le RSSI. La Qualité est également toute indiquée pour construire un référentiel.

Les outils/étapes de gestion de projet

- 1. Désigner le chargé de projet (décision revenant au responsable d'établissement)
- 2. Choisir un outil AIPD (la CNIL propose un logiciel gratuit, son insertion dans le SI de l'Université via l'espace numérique de travail est envisageable)
- 3. Communiquer la méthode de travail aux services intéressés et définir un rétro-planning
- 4. En cas de procédures multiples au sein d'un même établissement, envisager de construire avec une / plusieurs composante.s pilote.s un sondage de pratiques dans Parcoursup et hors Parcoursup à destination des autres composantes. Par exemple, le sondage permettra d'en savoir plus sur les questions liées aux extractions, exploitations via macros Excel, stockage et diffusion des données par les CEV. Reprendre les résultats du sondage dans le déroulement de l'AIPD (analyse d'impact pour la protection des données)
- 5. Analyser les pratiques méthodologiques d'aide à la décision mises en œuvre par l'établissement : préciser les paramétrages et les critères d'évaluation (« scoring ») de Parcoursup par les composantes.
- 6. Prévoir éventuellement des correctifs de sécurité (techniques, logiques et fonctionnels)

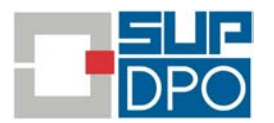

- 7. Finaliser l'AIPD : évaluation du DPO et décision du responsable de traitement (validation ou consultation de la CNIL dans le cas où le traitement présenterait un risque élevé si le responsable du traitement ne prenait pas de mesures pour atténuer le risque).
- 8. Sensibiliser les CEV sur les risques identifiés dans l'AIPD pour les personnes concernées (par exemple : non admission d'un étudiant dont les données seraient mal saisies). Une formation en ligne aux enjeux de protection des données et risques relatifs à la vie privée des personnes concernés paraît adaptée.
- 9. Intégrer à la Politique d'Admissions de l'établissement, la politique de protection des données (informations légales, AIPD, mesures techniques et organisationnelles de protection des données, etc.), la publication des attendus des formations, les modalités de traitements algorithmiques utilisés et les critères retenus en fonction desquels les candidatures ont été examinées.
- 10. Diffuser la Politique d'Admissions auprès des différents publics concernés
- 11. Intégrer les procédures au référentiel qualité, le cas échéant
- 12. Réévaluer annuellement avec :
	- l'adaptation, le cas échéant, aux modifications apportées à la politique d'admissions de l'établissement
	- La revue des préconisations et des correctifs documentés
	- L'élargissement progressif de l'analyse d'impact pour la protection des données aux admissions audelà de L1 (tout type d'admission)

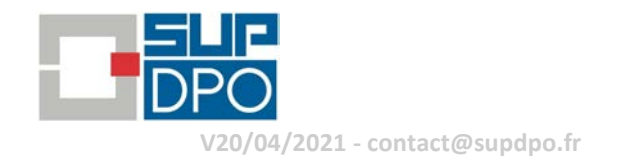

## 2. Conseils et recommandations en matière de sécurité des données

Dès lors que vous gérez des données concernant les étudiants, vous traitez des données à caractère personnel (données personnelles). Pour minimiser les risques portant sur les personnes jusque dans leur vie privée et donner le cadre juridique de la protection des données, tout traitement de données à caractère personnel est soumis aux dispositions du Règlement Général européen sur la Protection des Données – le RGPD – et de la loi Informatique et Libertés. Sa mise en œuvre dans le périmètre de l'université engage la responsabilité juridique de l'établissement et doit donc être conforme aux obligations légales, quels que soient les moyens (matériels, logiciels) utilisés. Aussi, il est essentiel d'observer quelques règles de base à la fois importantes et simples à mettre en œuvre.

L'objectif visé est de veiller, lors du traitement des données des candidats et des acteurs de la procédure d'examen des vœux à la bonne application de mesures de précautions élémentaires, de sorte à garantir l'intégrité et la confidentialité des données à caractère personnel.

<span id="page-2-0"></span>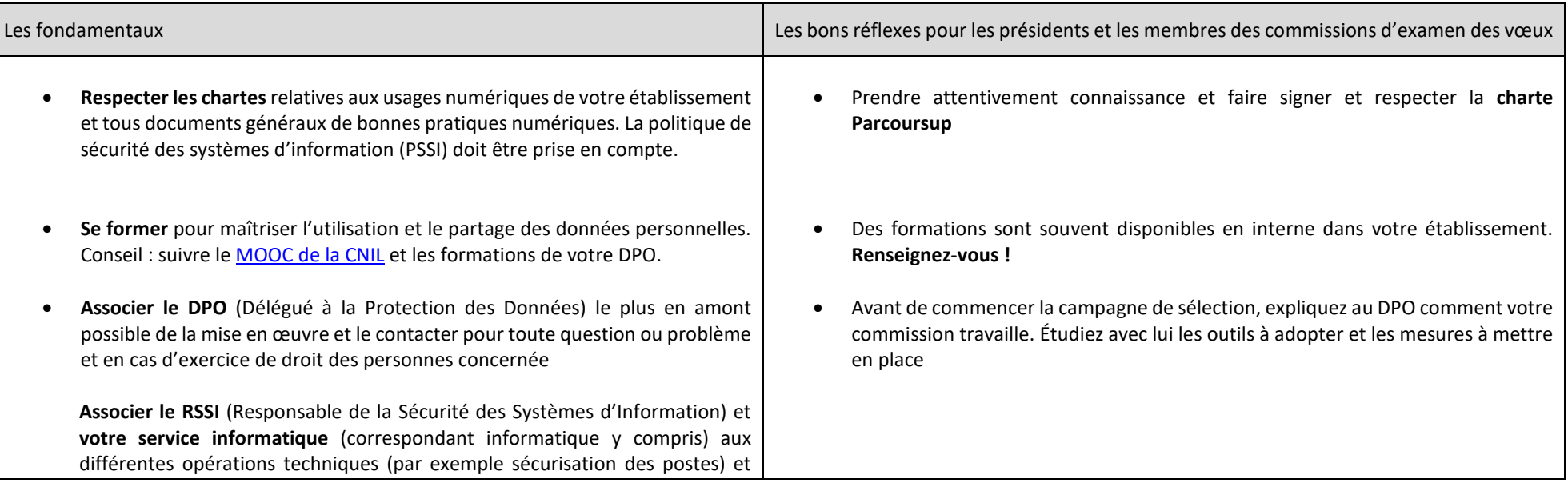

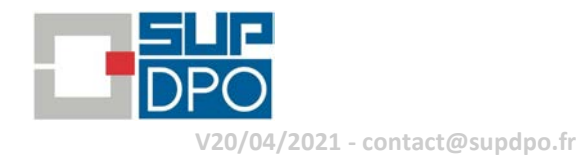

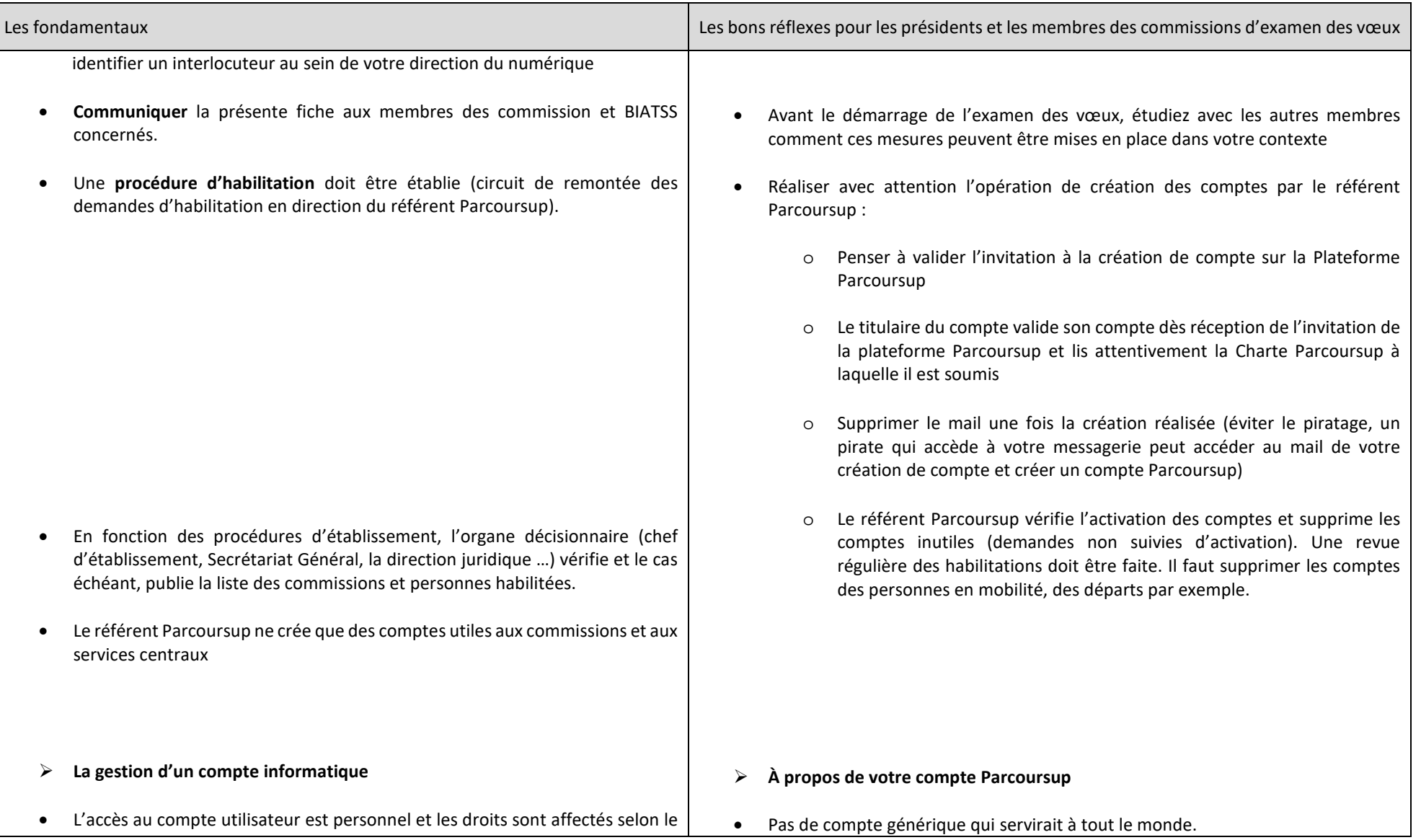

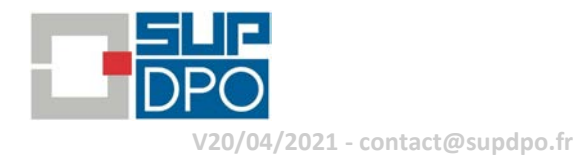

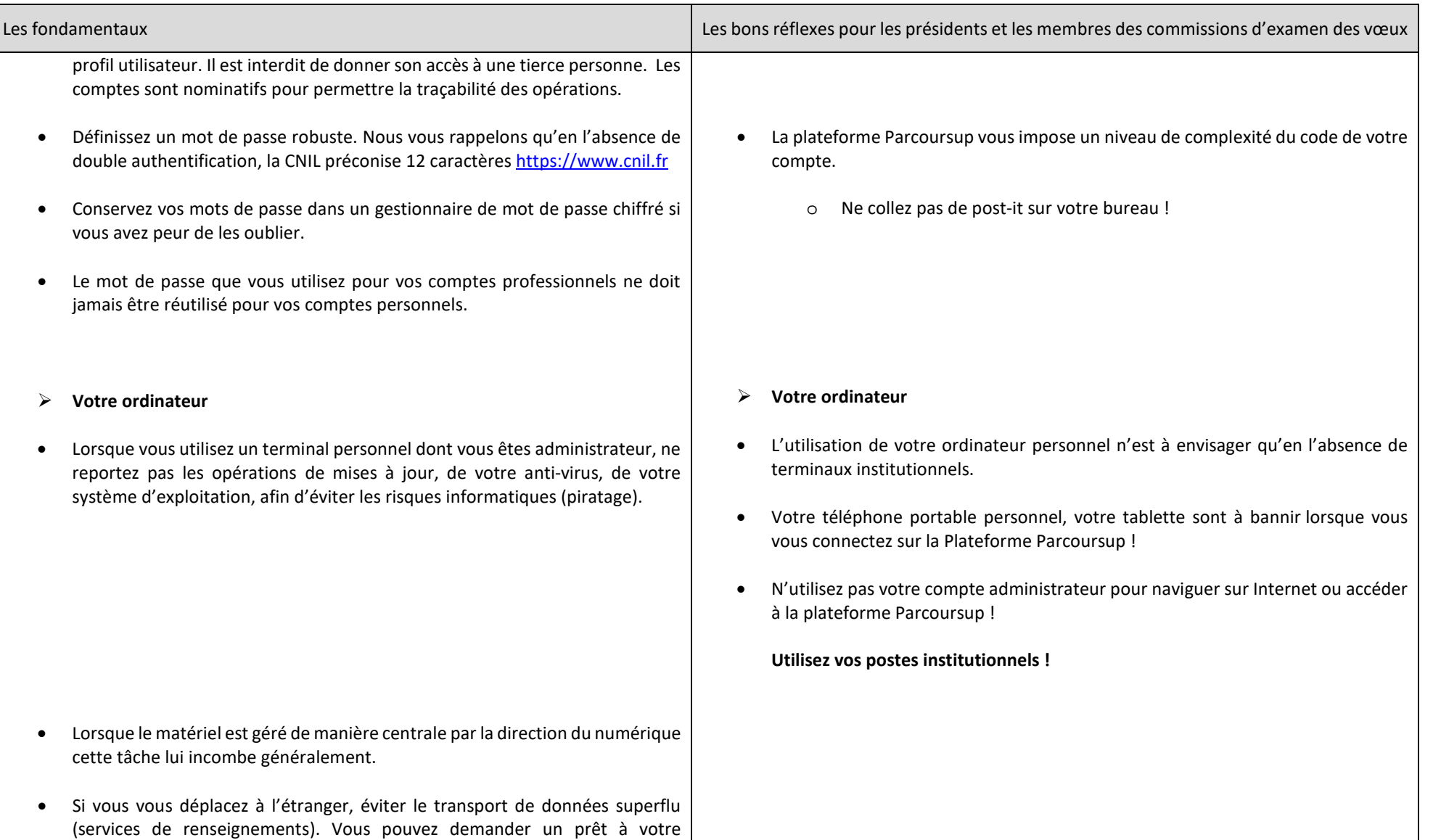

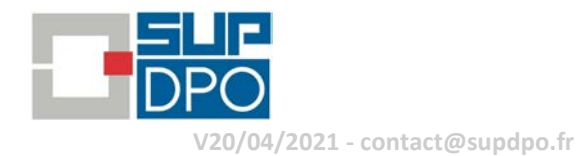

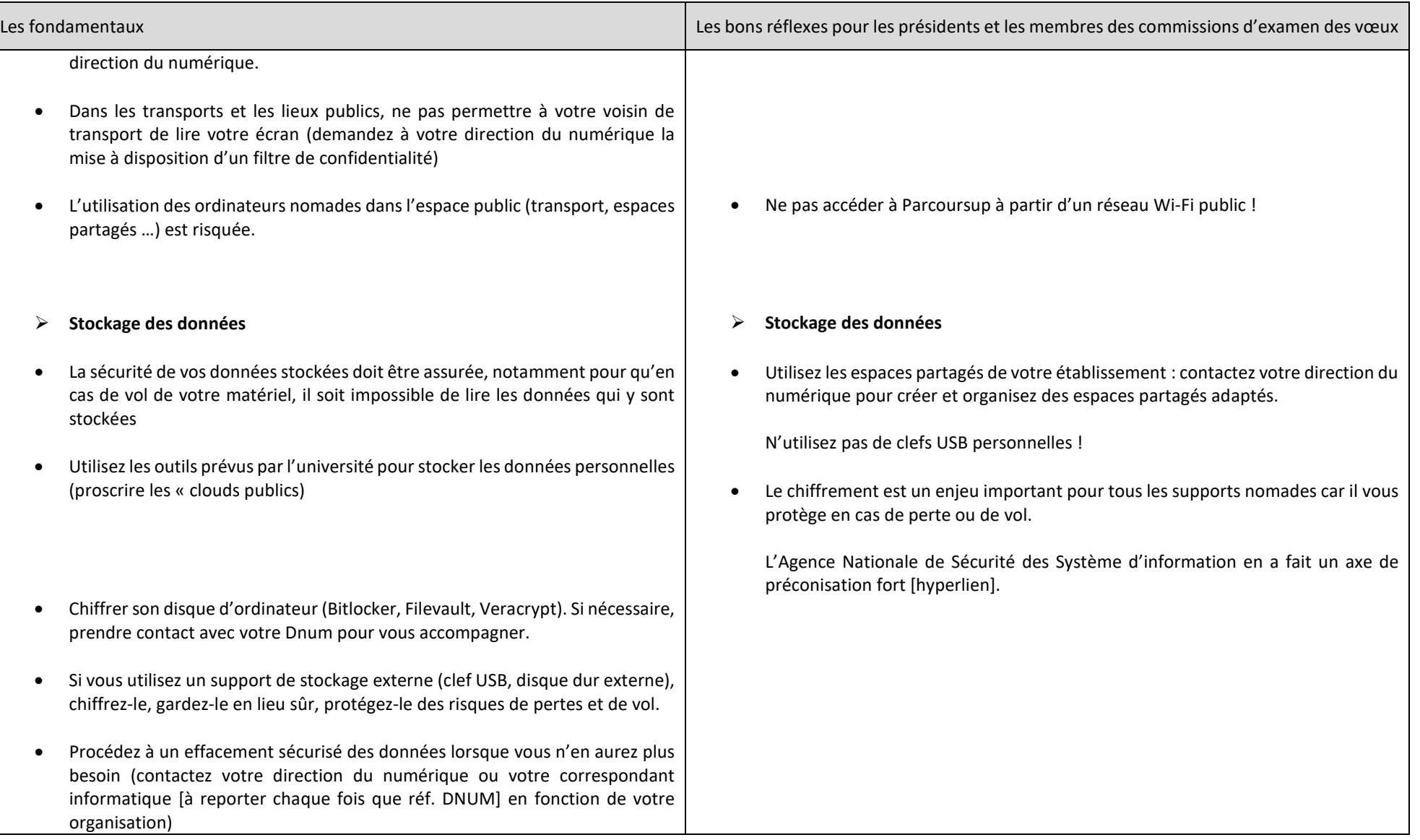

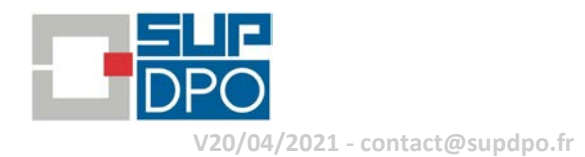

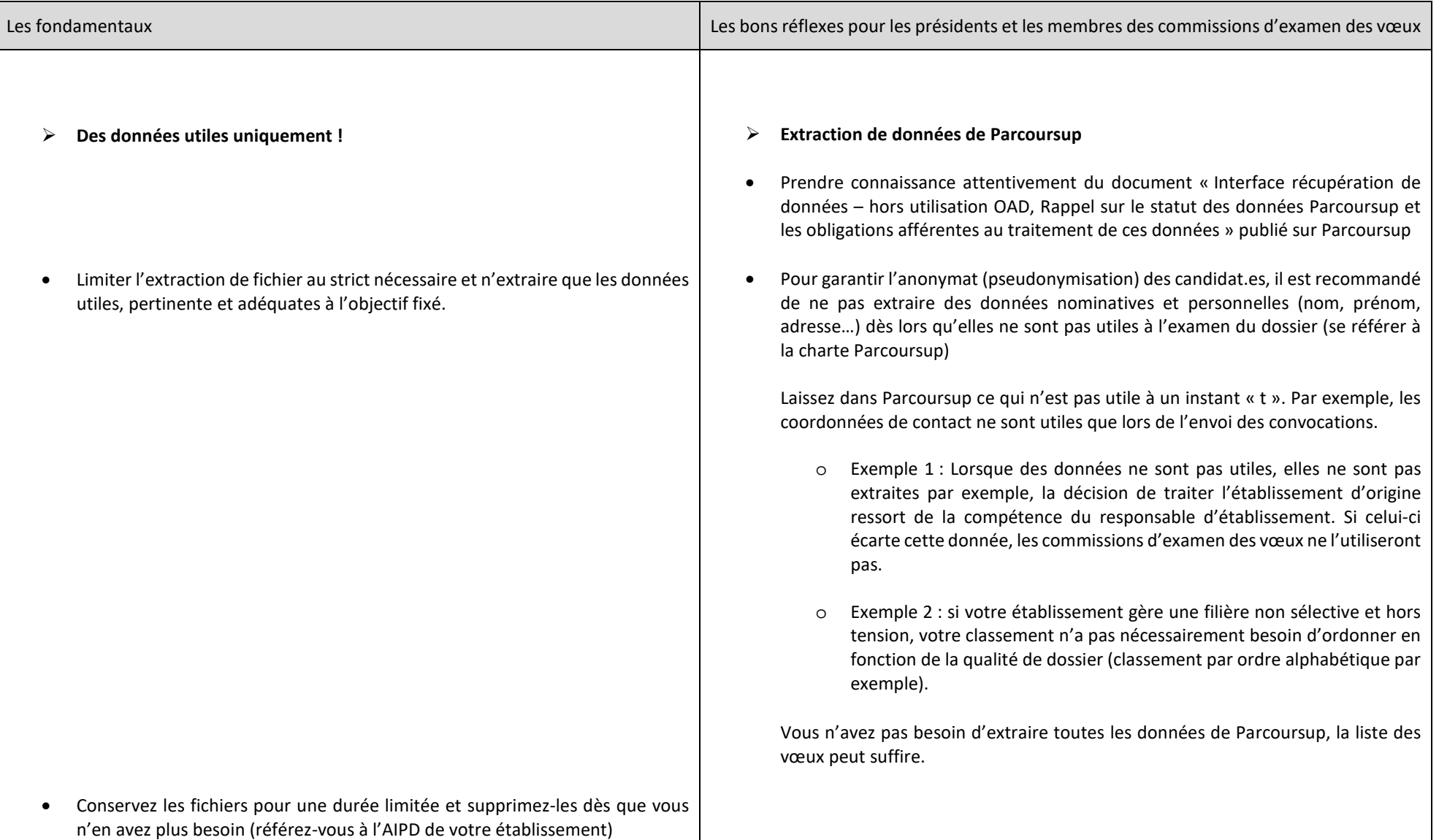

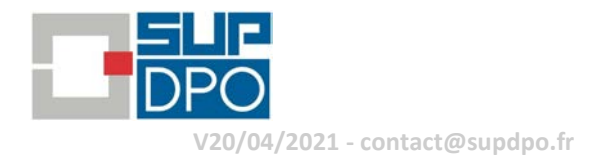

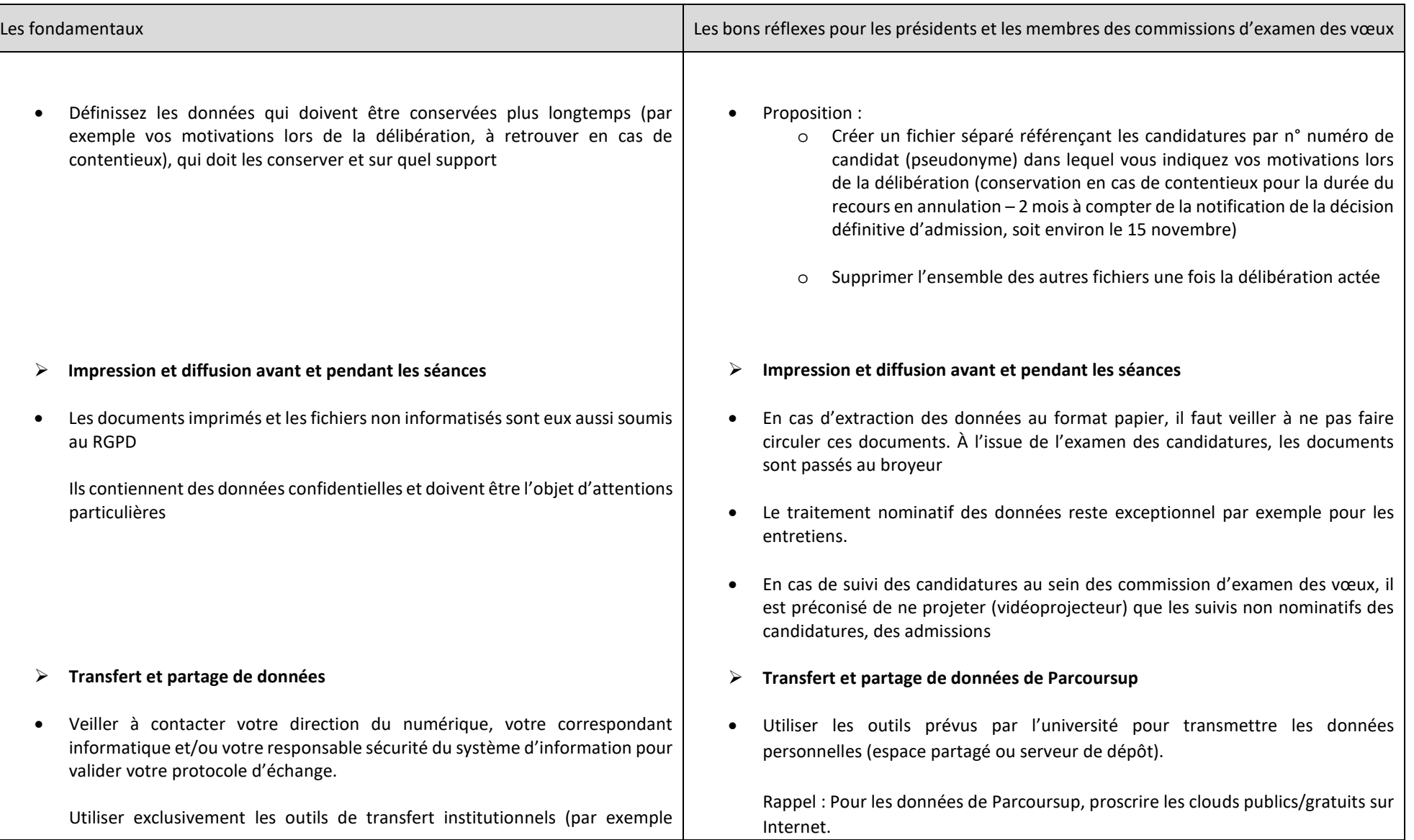

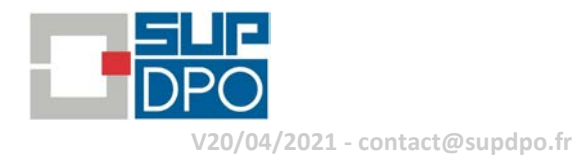

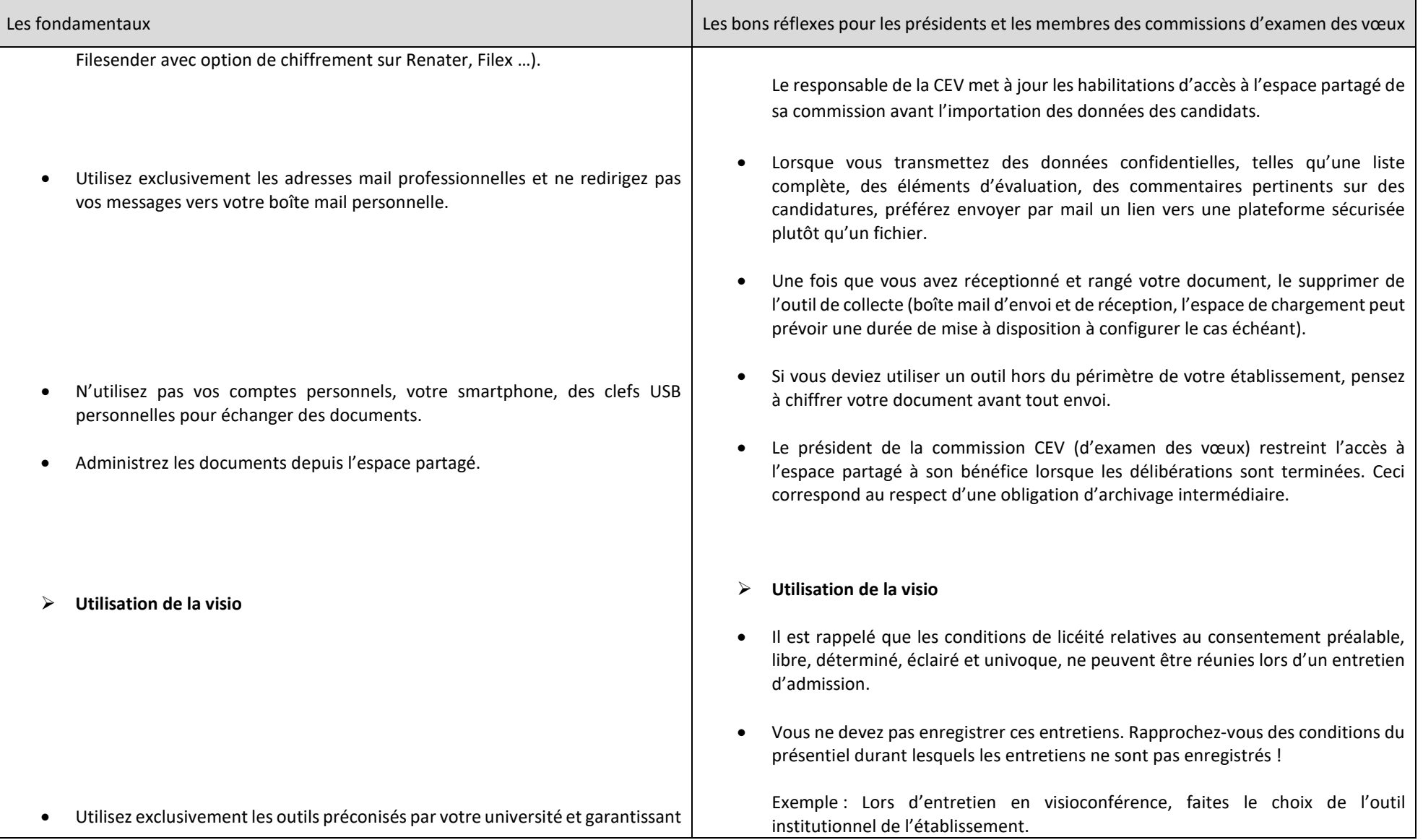

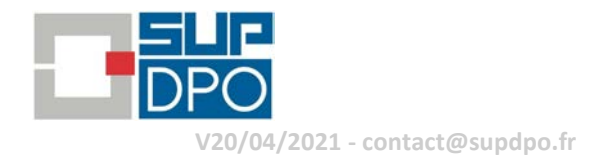

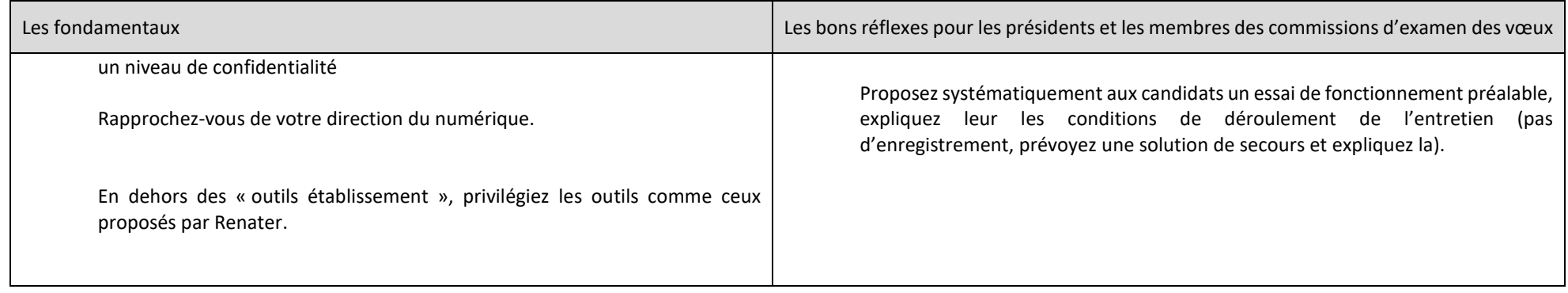